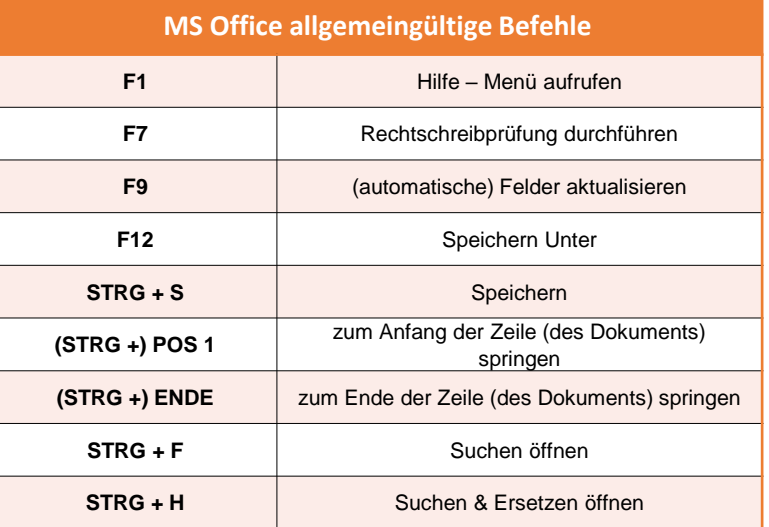

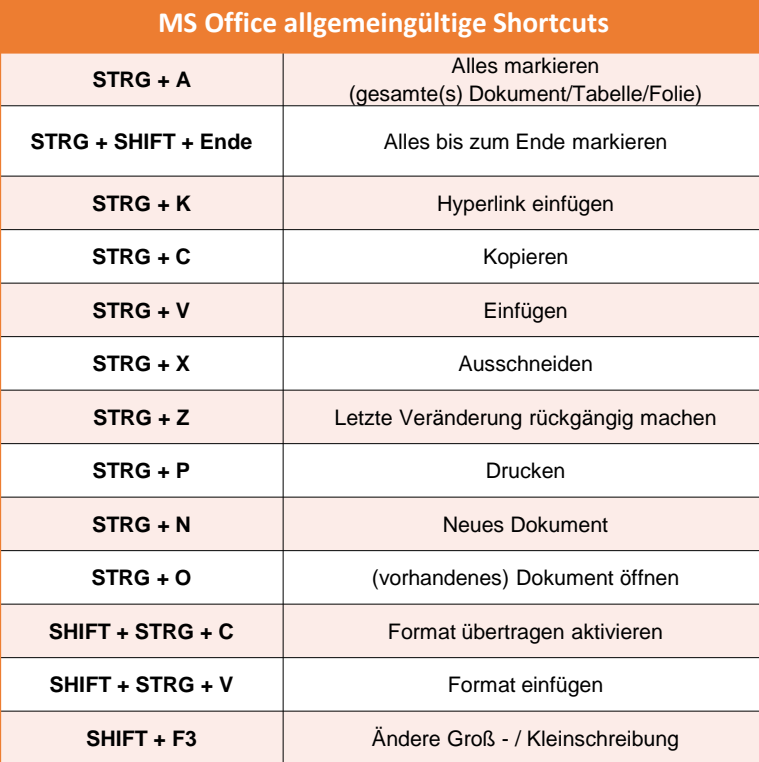

## **PLU** | Campus | Training&Coaching

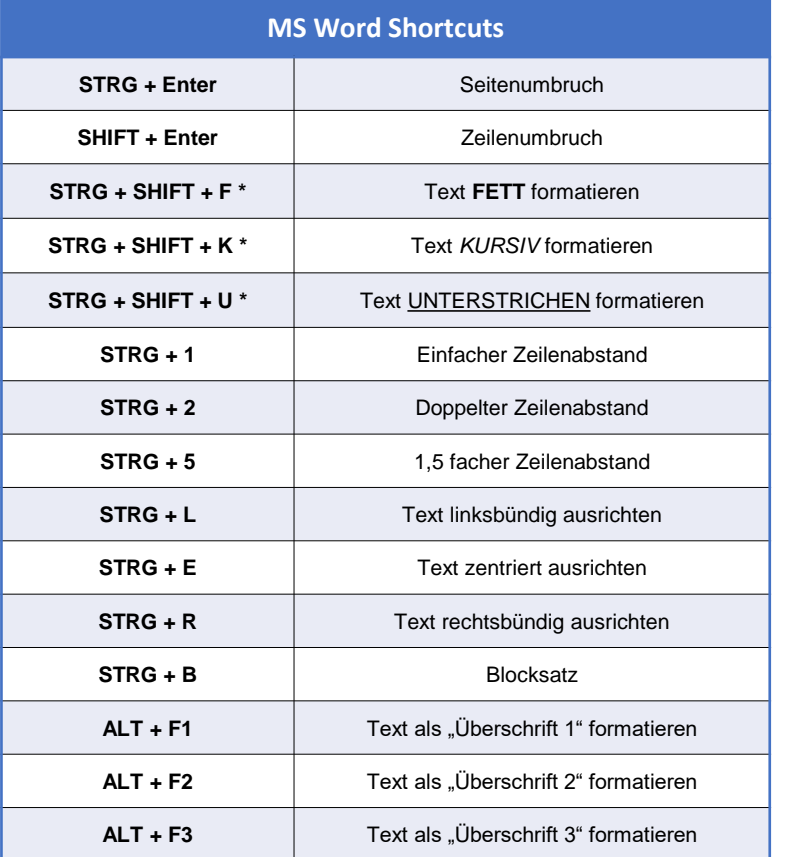

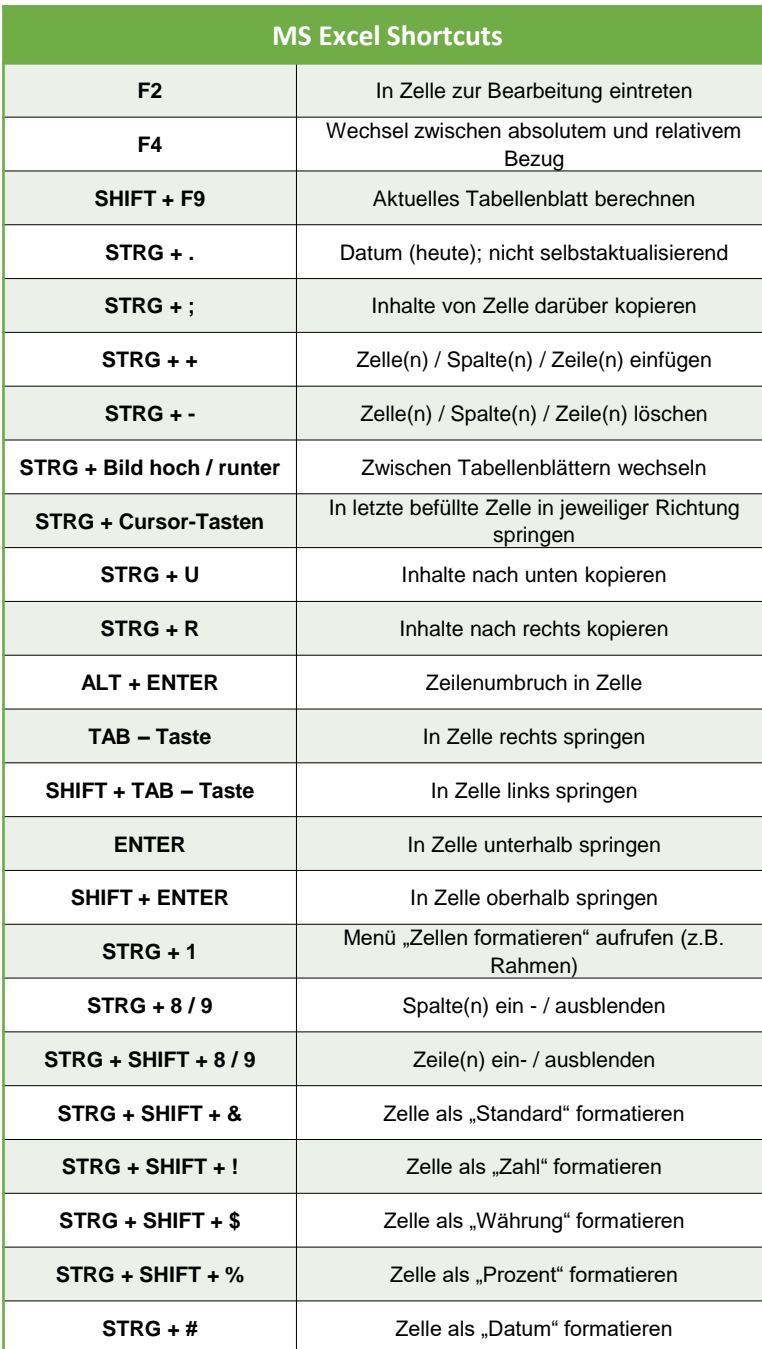

## **PLU** | Campus | Training & Coaching

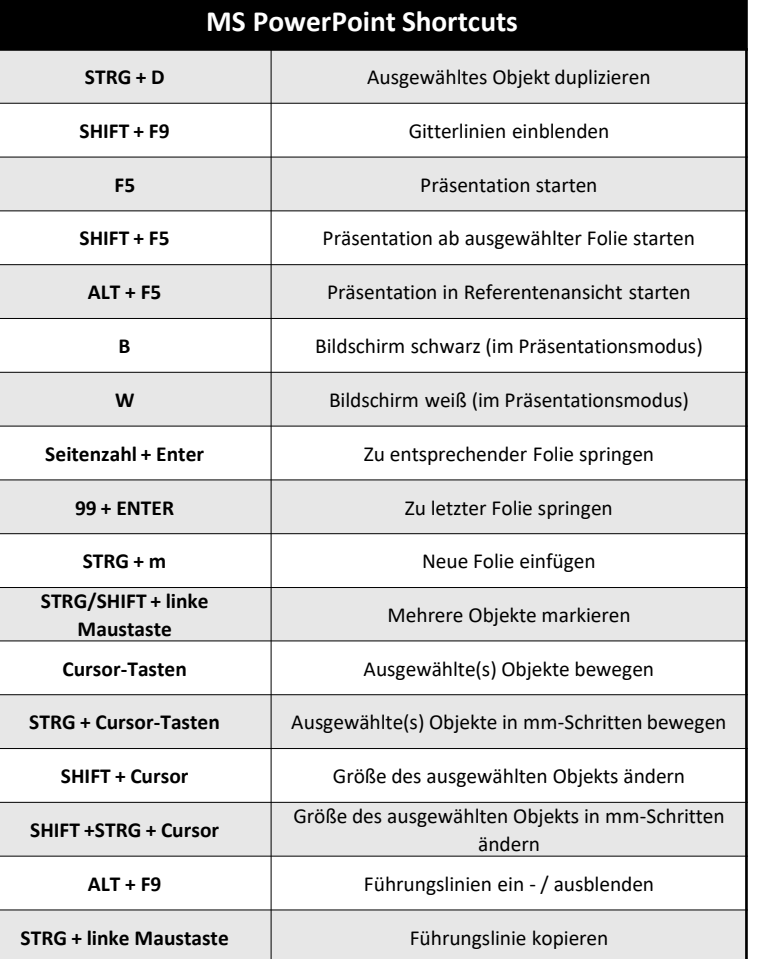